# PY410 / 505 Computational Physics 1

**Salvatore Rappoccio**

- You can define your own data types in C++
- These are called "classes"
- They are an aggregate of information:
	- –Data members:
		- data for the class
	- –Methods:
		- functions to operate on the class
- Example: member data, no methods:

class Point { public: double x; double y; };

- Access member data in two way:
- if a value: dot (a.value)
- if a pointer: arrow (b->value)

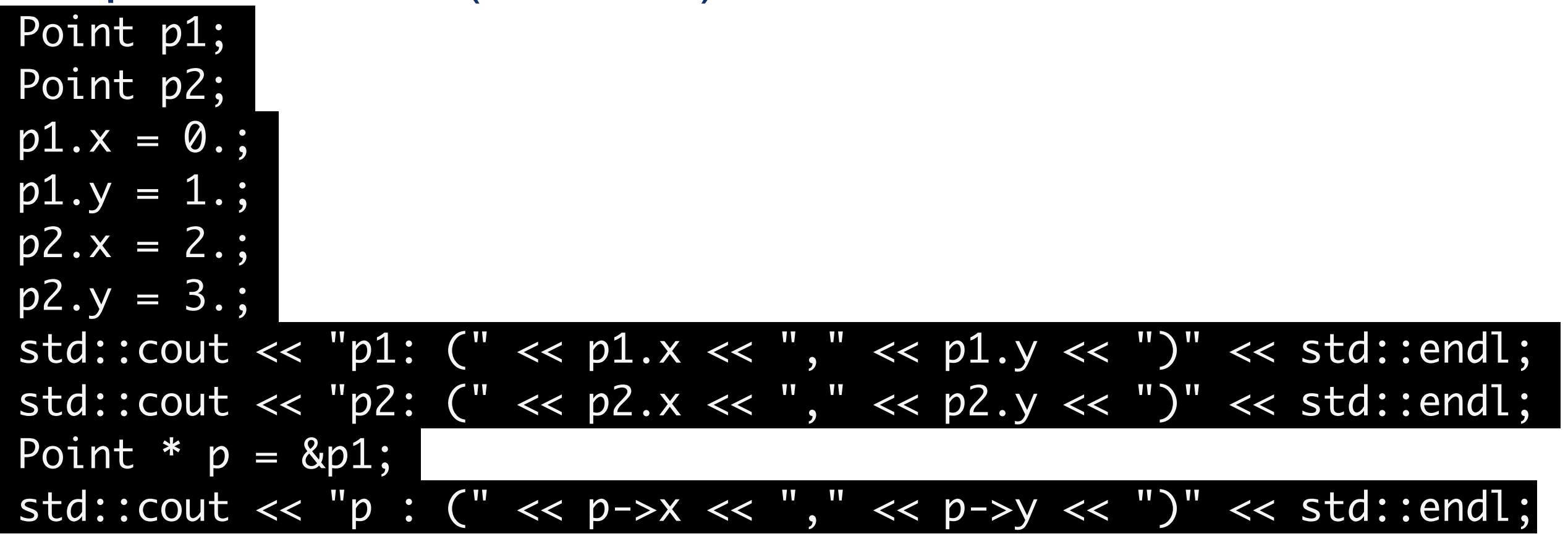

• Methods: functions defined WITHIN a class:

```
class Point {
  public:
   double x;
   double y; 
   void print() const {
    std::cout << "(" << x << "," << y << ")" << std::endl;
  };
};
               Have access to the data members for "THIS" object!
```
• These are only accessible when you have an OBJECT of or a POINTER to the class:

```
 std::cout << "p1: ";
 p1.print();
 std::cout << "p2: ";
 p2.print(); 
 std::cout << "p : ";
 p->print(); 4
```
Cannot call "print()" without an object!

- Within a class, you can use a special pointer called "this"
- It is a pointer to "this" class
- Thus, these are equivalent:

 void print() const { std::cout << "(" << x << "," << y << ")" << std::endl; };

 void print() const { std::cout << "(" << this->x << "," << this->y << ")" << std::endl; };

- What about initialization and destruction?
- Special member functions: constructors and destructors.
- Constructor: Same as class name (like, ClassName()) –Things like "new" and initialization should go here
- Destructor: ~ClassName
	- –Things like "delete" of memory should go here

#### Point( double ix=0., double iy=0.) { x=ix;y=iy;}  $~\sim$ Point(){}

• Then initialize Point p1(0.,1.); Point p2(2.,3.);

- Members can be PUBLIC, PRIVATE, or PROTECTED:
- Public: Available to all classes
- Private: Available only to this class
- Protected: Available to derived classes (more later)

- Principle of least privilege: Make PRIVATE unless you need it publicly
- This is called the "public interface"
- The private bit is called the "implementation"
	- –I like to append an underscore to the end of private implementation members 7

```
• Example: 
class Point {
  public:
  Point( double ix=0., double iy=0.) { x_=ix;y_=iy;}
  ~\simPoint(){}
   void print() const {
    std::cout << "(" << x_ << "," << y_ << ")" << std::endl;
   };
   double x() const { return x_;}
  double y() const { return y_i; }
private: 
   double x_;
   double y_;
```
- What about "const"?
- A constant object can be declared const
- Methods that MODIFY the class would not be…um… const.
- You need to tell the compiler which methods can be called on const objects:

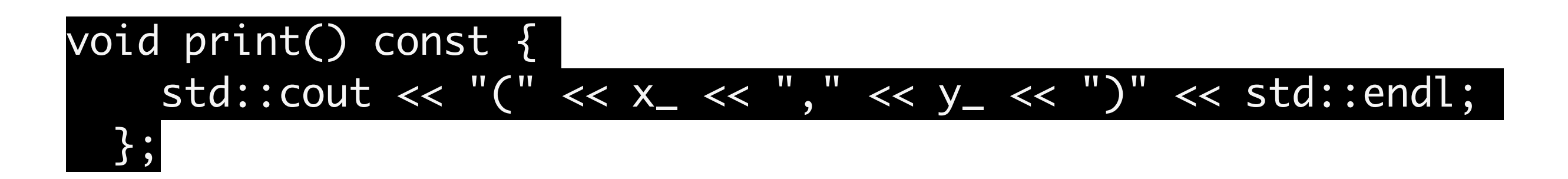

## C++: Operator Overloading

- Can REDEFINE operators for your type ("operator overloading")
- For example, can define "+", "-", "+=", and "-=" to add or subtract two points

```
 Point operator+( Point const & right ) const {
    Point retval(x_{-} + right.x<sub>-1</sub>, y_{-} + right.y_{-});
     return retval;
 }
```

```
Point operator-( Point const & right ) const {
    Point retval(x_ - - right.x<sub>-</sub>, y_ - - right.y<sub>-</sub> );
     return retval;
 }
```

```
 Point & operator+=( Point const & right ) {
    x_{-} += right.x_{-}; y_{-} += right.y_{-};
     return *this;
 }
```

```
Point & operator-=( Point const & right )
    x_{-} -= right.x<sub>-</sub>; y_{-} -= right.y<sub>-</sub>;
     return *this;
 }
```
careful! + and - are const, += and -= are not const return BY VALUE for + and -, BY REFERENCE for += and -=

## C++: Operator Overloading

• To use:

Point sum = 
$$
p1 + p2
$$
;  
Point diff =  $p1 - p2$ ;  
sum +=  $p1$ ;   
dir ==  $p2$ ;

## C++: Operator Overloading

- Can overload all of these operators:
- Arithmetic:  $+ * / \% + = = * = / = \% =$
- Bitwise logic:  $^{\circ}$  & |  $^{\circ}$  = & = | = << >> >> = << =
- Destructor: ~
- Assignment: =
- Logic : ! < > == != <= >= && ||
- Increment/decrement: + + --
- Dereferences: ->\* ->
- Function calls: ()
- Array indices: [ ]
- Will play with a few in your HW

## C++: Classes and Scope

- Classes define a unique scope
- The functions of the classes are prepended with the scope.
- Example:
	- –void Point::print() const

## C++: Definitions and Declarations

- Just like with functions, classes can have separate declarations and definitions
- Implementation (declarations) in header file
- Source (definitions) in a separate C++ file
- Then you can #include "Header.h", and then LINK the objects together later.

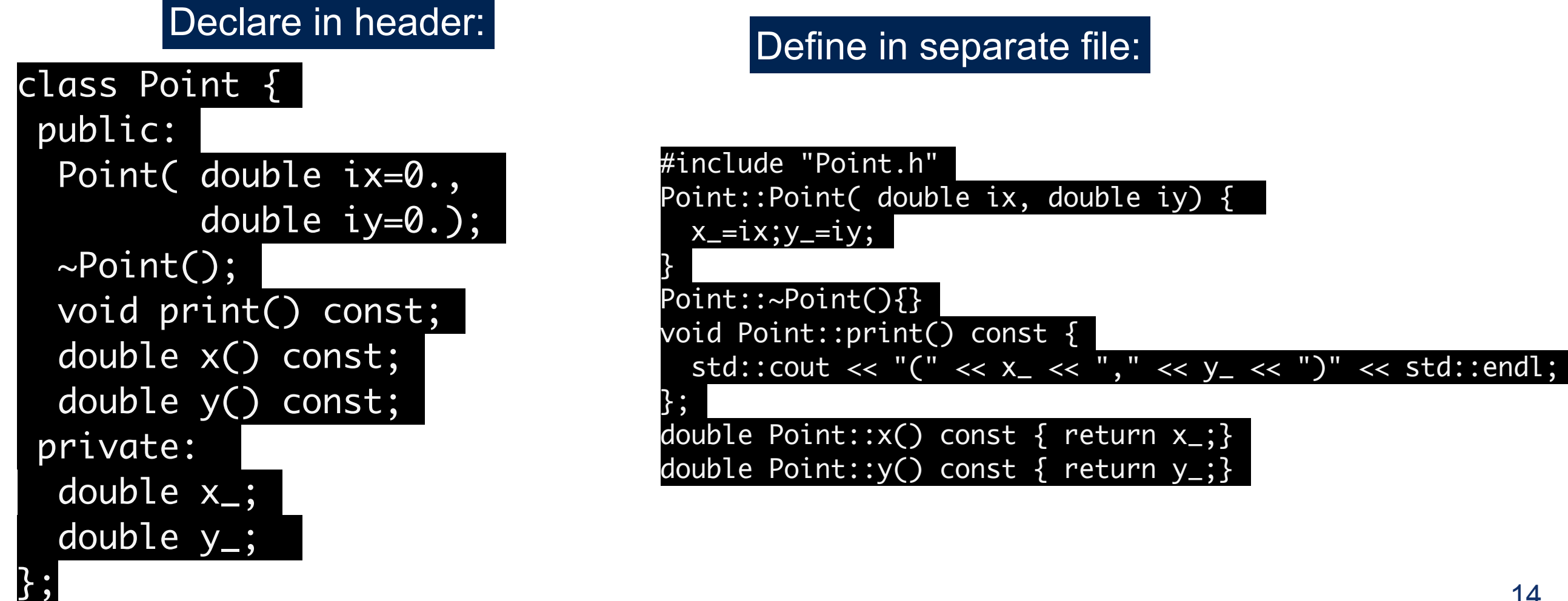

## C++: Header Files

- We've been using header files all along (#include <iostream>)
- In your homework you should make your own header file (StudentRecord.h) with the StudentRecord class in it.
- Then include into your "main" files with #include "StudentRecord.h"
- Note the "" versus <>:
	- –"": Looks in current directory.
	- –<>: Looks in default directories.

## C++: Header Files

- Caveat! Can declare any number of times, so need to protect against multiple inclusion of code
- Use a preprocessor directive:

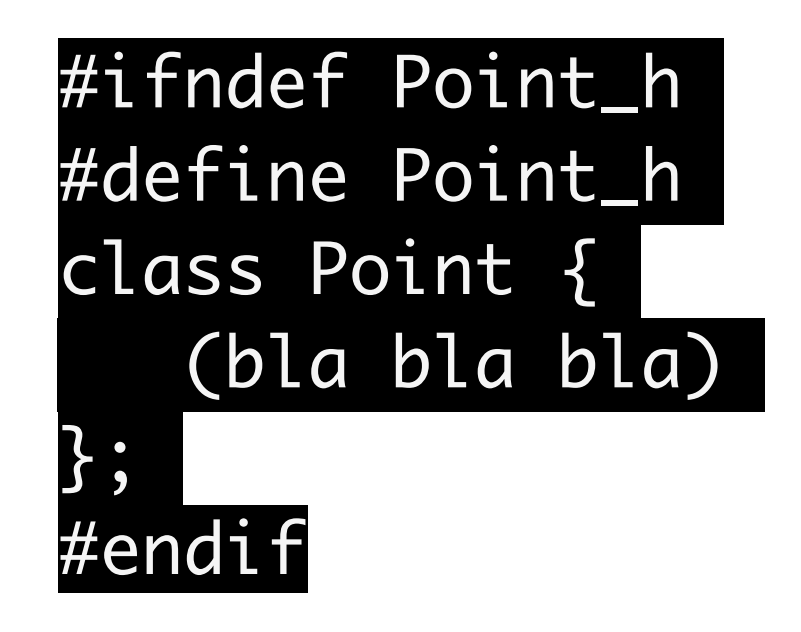

## C++: Header Files

- A bit fancier:
	- –DECLARE the class in the header file
	- –DEFINE the class in the source file
	- –COMPILE the source into an object library
	- –LINK the "main" source file to the object library –RUN!

#### Hands on

• Go to "ClassExamples":

g++ -o read\_points\_example Point.cc read points example.cc -I.

g++ -o read\_points\_example\_strstream Point.cc read points example strstream.cc -I.

• Or (better!) put it in a Makefile!

#### Makefiles

• Series of rules to execute in order:

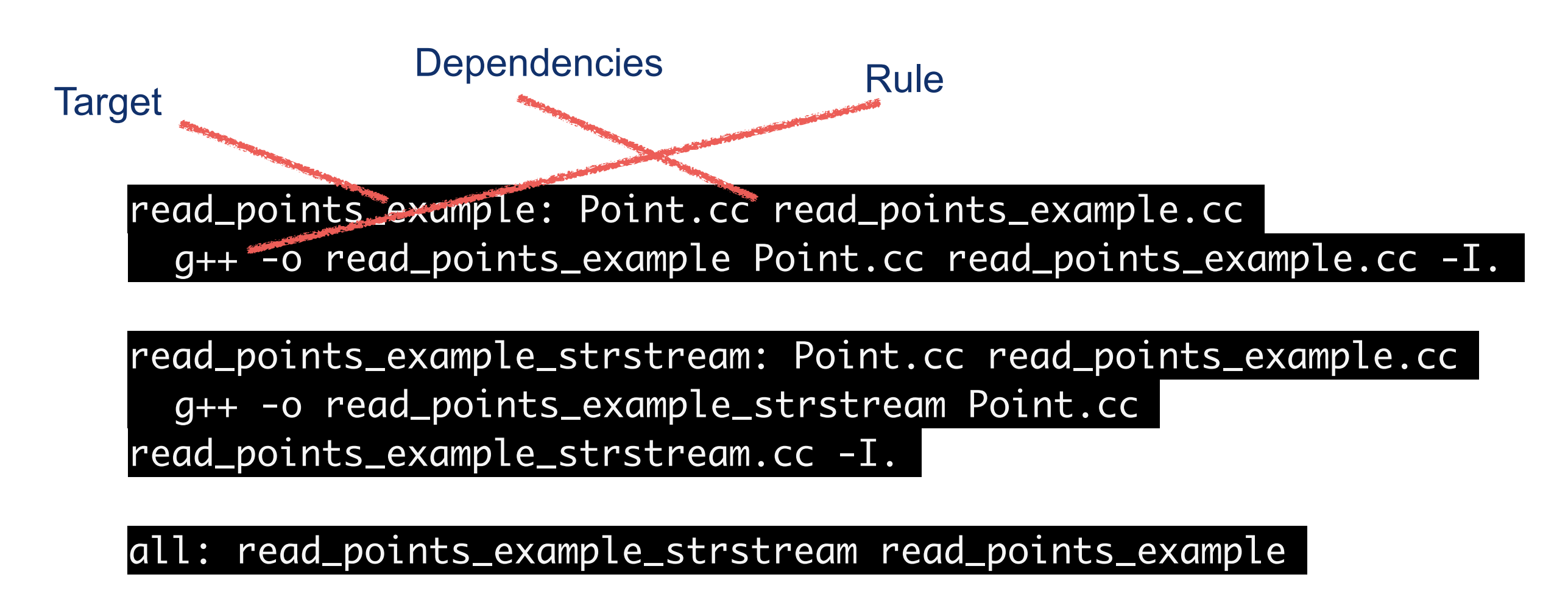

#### clean:

rm \*.o \*~ read\_points\_example\_strstream read\_points\_example